第2回地域ワークショップのオンライン接続先について

10月14日(木)19:00から村民会館大ホールにて開催される地域ワークショップの接続 先は下記のとおりです。

接続方法 : zoom (下記URL等により接続してください)

https://us02web.zoom.us/j/81841172925?pwd=SHFsN2JxNUNCQitSdUQrdHBkK1g0Zz09

ミーティング ID: 818 4117 2925

パスコード: 636497

なお、小中学校保護者の方で、児童生徒が持ち帰っているPCを活用して接続される方は、下 記により接続をお願いします。

①持ち帰っているPCに児童生徒のID・パスワードでログインした後、chrome をクリックして ください

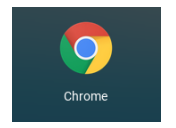

②「zoom」を検索してください。

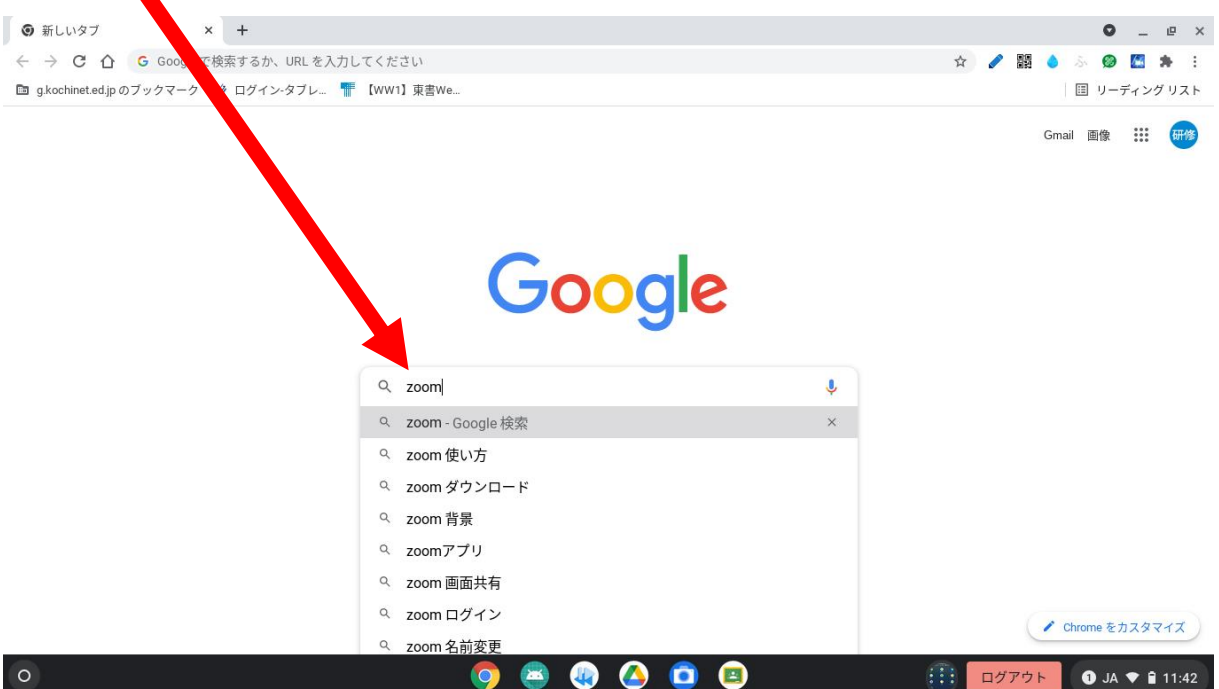

## ③「ミーティングに参加する」をクリックしてください。

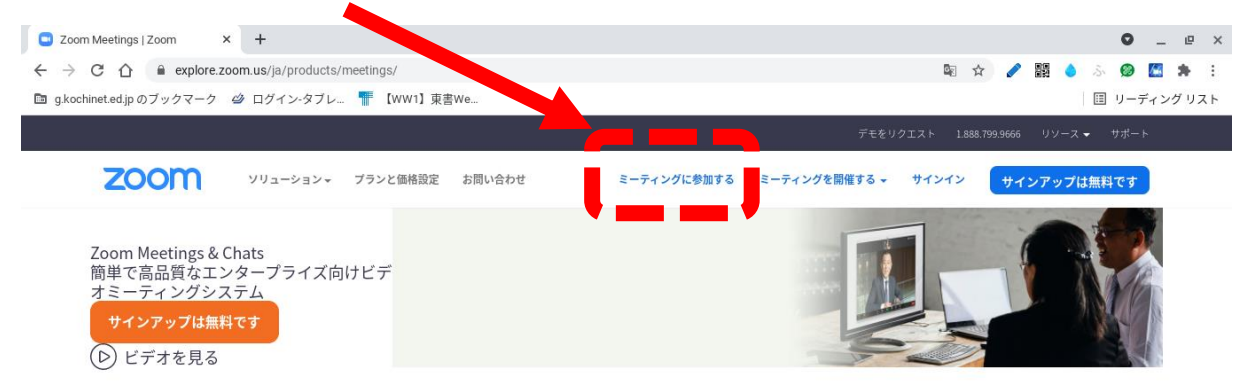

## あらゆるデバイスでビデオミーティングとチャット を簡単に

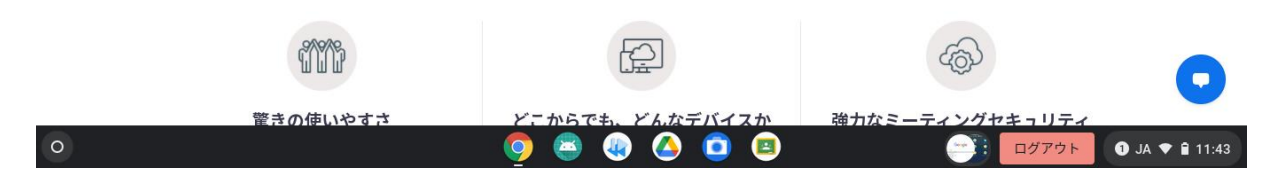

## ④ミーティング ID を入力し、「参加」をクリックしてください。

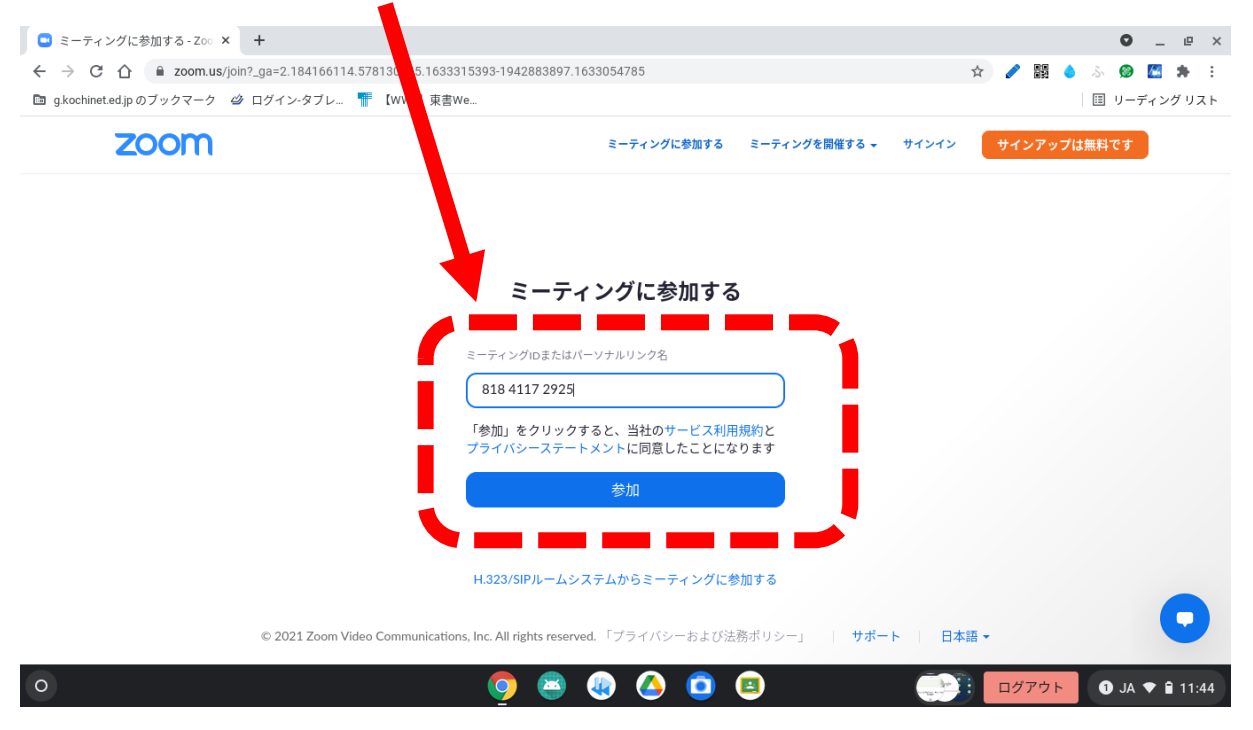

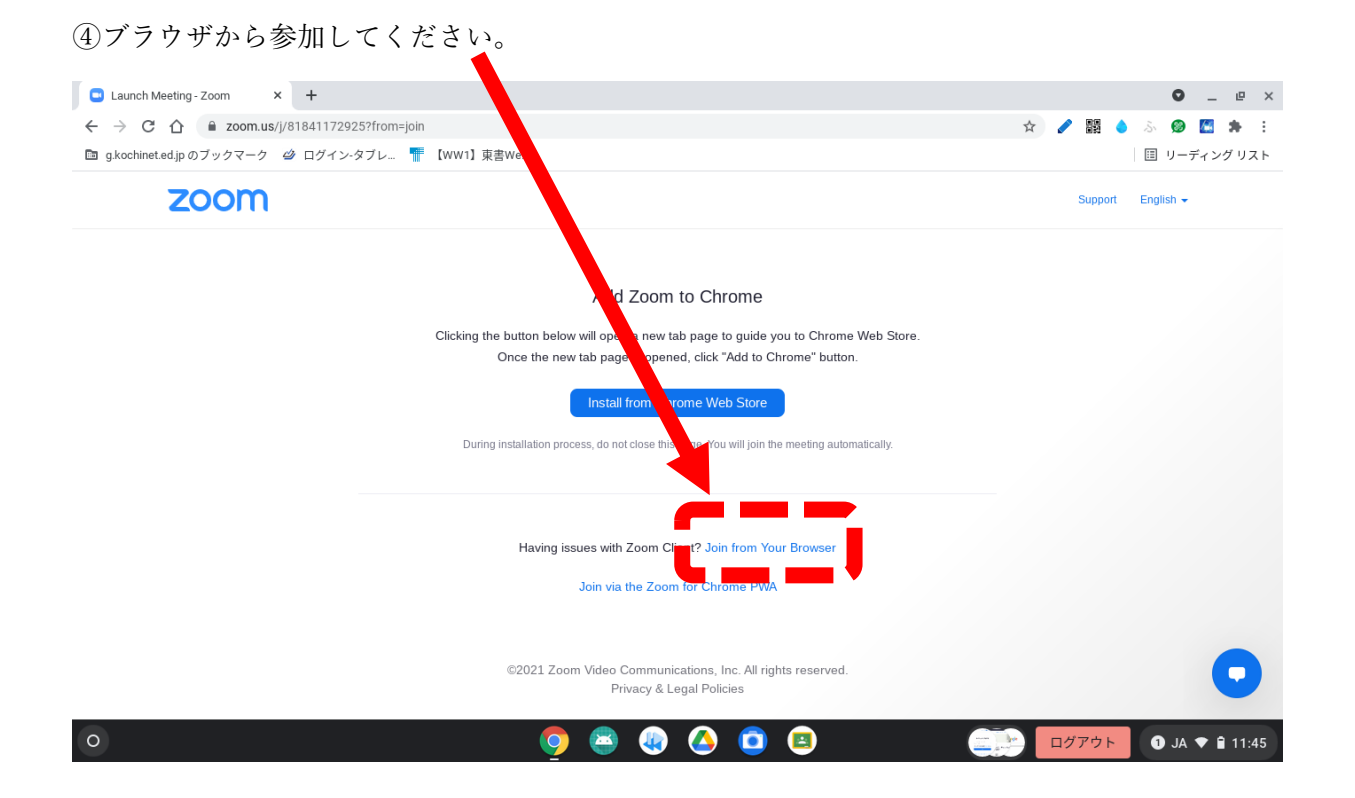

## ⑤任意の名前を入力し、「参加」をクリックしてください。

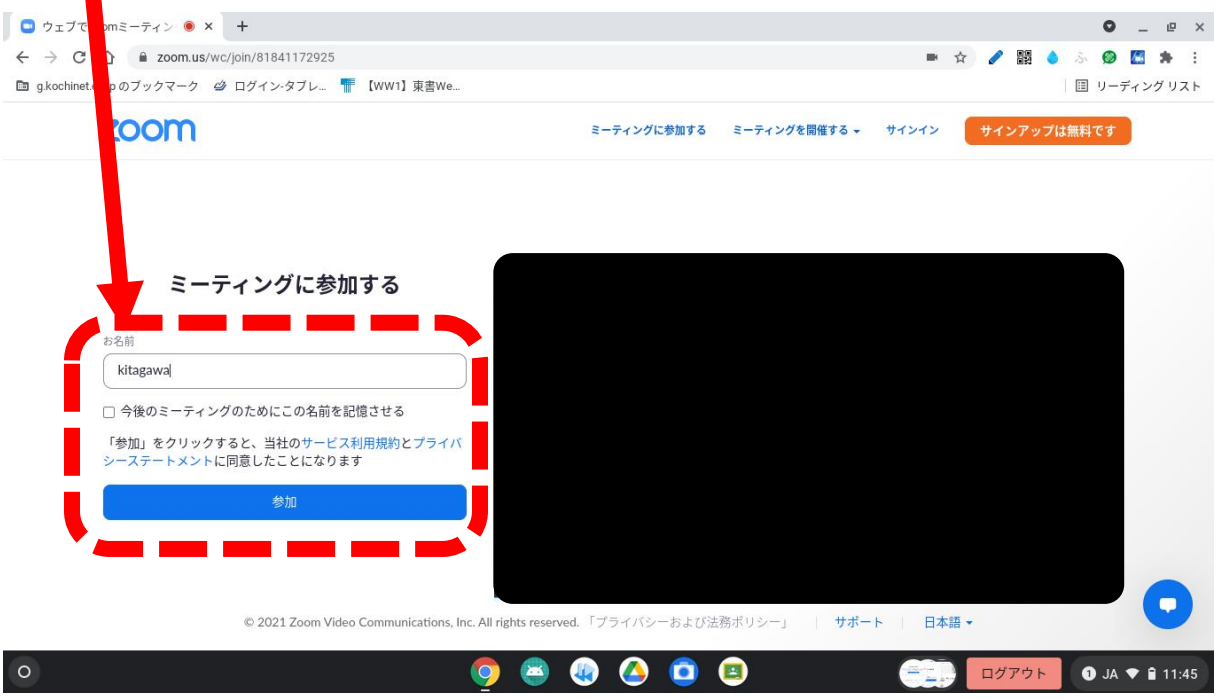